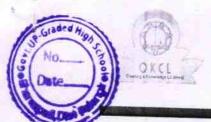

## eVidyalaya Half Yearly Report

Department of School & Mass Education, Govt. of Odisha

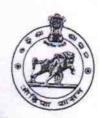

|                         | : BHARUAPALI U.G. HIGH SCHO | JOL                |
|-------------------------|-----------------------------|--------------------|
| U_DISE :<br>21240402201 | District :<br>BOLANGIR      | Block :<br>BELPADA |
| Report Create Date : 00 | 00-00-00 00:00:00 (43085)   | JEE! ADA           |

| 8                |
|------------------|
| 4                |
| IL&FS ETS        |
| 01/01/2019       |
| 06/30/2019       |
| PURANJAN<br>SETH |
| Month            |
| January          |
| 0                |
| February         |
| 0                |
| March            |
| 0                |
| April            |
| 0                |
| May              |
| 0                |
| June             |
| 0                |
| July             |
| 0                |
| ils              |
| Yes              |
| No               |
|                  |
|                  |
| Yes              |
| 01/16/2019       |
| 01/10/2019       |
| 3                |
|                  |

| » e Content installed?                        | Yes            |
|-----------------------------------------------|----------------|
| » SMART Content with Educational software?    | Yes            |
| » Stylus/ Pens                                | Yes            |
| » USB Cable                                   | Yes            |
| » Software CDs                                | Yes            |
| » User manual                                 | Yes            |
| Recurring Service Detai                       | ls             |
| » Register Type (Faulty/Stock/Other Register) | YES            |
| » Register Quantity Consumed                  | 1              |
| » Blank Sheet of A4 Size                      | Yes            |
| » A4 Blank Sheet Quantity Consumed            | 2300           |
| » Cartridge                                   | Yes            |
| » Cartridge Quantity Consumed                 | 1              |
| » USB Drives                                  | Yes            |
| » USB Drives Quantity Consumed                | 1              |
| » Blank DVDs Rewritable                       | Yes            |
| » Blank DVD-RW Quantity Consumed              | 25             |
| » White Board Marker with Duster              | Yes            |
| » Quantity Consumed                           | 6              |
| » Electricity bill                            | Yes            |
| » Internet connectivity                       | Yes            |
| » Reason for Unavailablity                    |                |
| Electrical Meter Reading and Generator        | Meter Reading  |
| » Generator meter reading                     | 333            |
| » Electrical meter reading                    | 1159           |
| Equipment replacement det                     | ails           |
| » Replacement of any Equipment by Agency      | No             |
| » Name of the Equipment                       |                |
| Theft/Damaged Equipmen                        | nt             |
| » Equipment theft/damage                      | No             |
| » If Yes; Name the Equipment                  |                |
| Lab Utilization details                       |                |
| No. of 9th Class students                     | 58             |
| 9th Class students attending ICT labs         | 58             |
| No. of 10th Class students                    | 38             |
| 10th Class students attending ICT labs        | 38             |
| No. of hours for the following month lab ha   |                |
| Month-1                                       |                |
| Hours1                                        | January<br>56  |
| Month-2                                       |                |
| Hours2                                        | February<br>52 |
| Month-3                                       | March          |
| Hours3                                        | waren<br>46    |

| » Month-4                                 | April             |                                         |
|-------------------------------------------|-------------------|-----------------------------------------|
| » Hours4                                  | 42                | **********                              |
| » Month-5                                 | May               | 60                                      |
| » Hours5                                  | 6                 | ST No.                                  |
| » Month-6                                 | June              | Del Del                                 |
| » Hours6                                  | 22                | 1/3                                     |
| » Month-7                                 | July              | 1100                                    |
| » Hours7                                  | 0                 |                                         |
| Server & Node Downtime details            |                   |                                         |
| » Server Downtime Complaint logged date1  |                   |                                         |
| » Server Downtime Complaint Closure date1 |                   |                                         |
| » Server Downtime Complaint logged date2  | *                 | *************************************** |
| » Server Downtime Complaint Closure date2 |                   |                                         |
| » Server Downtime Complaint logged date3  |                   |                                         |
| » Server Downtime Complaint Closure date3 |                   |                                         |
| » No. of Non-working days in between      | 0                 | ************                            |
| » No. of working days in downtime         | 0                 | *********                               |
| Stand alone PC downtime details           | 3                 |                                         |
| » PC downtime Complaint logged date1      |                   |                                         |
| » PC downtime Complaint Closure date1     |                   | **********                              |
| » PC downtime Complaint logged date2      |                   |                                         |
| » PC downtime Complaint Closure date2     | ***************** | Total Paracial                          |
| » PC downtime Complaint logged date3      |                   | 77.5                                    |
| » PC downtime Complaint Closure date3     |                   | or the second of                        |
| » No. of Non-working days in between      | 0                 | Western St.                             |
| » No. of working days in downtime         | 0                 |                                         |
| UPS downtime details                      |                   |                                         |
| » UPS downtime Complaint logged date1     |                   |                                         |
| » UPS downtime Complaint Closure date1    |                   | ***********                             |
| » UPS downtime Complaint logged date2     |                   |                                         |
| » UPS downtime Complaint Closure date2    |                   |                                         |
| » UPS downtime Complaint logged date3     |                   |                                         |
| » UPS downtime Complaint Closure date3    |                   |                                         |
| » No. of Non-working days in between      | 0                 |                                         |
| » No. of working days in downtime         | 0                 | *****                                   |
| Genset downtime details                   |                   |                                         |
| » UPS downtime Complaint logged date1     |                   |                                         |
| » UPS downtime Complaint Closure date1    |                   |                                         |
| » UPS downtime Complaint logged date2     |                   |                                         |
| » UPS downtime Complaint Closure date2    |                   |                                         |
| » UPS downtime Complaint logged date3     |                   | 100                                     |
| » UPS downtime Complaint Closure date3    |                   |                                         |
| » No. of Non-working days in between      | 0                 |                                         |
| » No. of working days in downtime         | 0                 |                                         |

ded Hig

Schook

## Integrated Computer Projector downtime details

| Integrated Computer Projector dow             | ntime details          |
|-----------------------------------------------|------------------------|
| » Projector downtime Complaint logged date1   |                        |
| » Projector downtime Complaint Closure date1  | 135                    |
| » Projector downtime Complaint logged date2   |                        |
| » Projector downtime Complaint Closure date2  | market                 |
| » Projector downtime Complaint logged date3   | 1/3                    |
| » Projector downtime Complaint Closure date3  |                        |
| » No. of Non-working days in between          | 0                      |
| » No. of working days in downtime             | 0                      |
| Printer downtime details                      |                        |
| » Printer downtime Complaint logged date1     |                        |
| » Printer downtime Complaint Closure date1    |                        |
| » Printer downtime Complaint logged date2     |                        |
| » Printer downtime Complaint Closure date2    |                        |
| » Printer downtime Complaint logged date3     |                        |
| » Printer downtime Complaint Closure date3    |                        |
| » No. of Non-working days in between          | 0                      |
| » No. of working days in downtime             | 0                      |
| Interactive White Board (IWB) down            | time details           |
| » IWB downtime Complaint logged date1         |                        |
| » IWB downtime Complaint Closure date1        |                        |
| » IWB downtime Complaint logged date2         |                        |
| » IWB downtime Complaint Closure date2        |                        |
| » IWB downtime Complaint logged date3         |                        |
| » IWB downtime Complaint Closure date3        |                        |
| » No. of Non-working days in between          | 0                      |
| No. of working days in downtime               | 0                      |
| Servo stabilizer downtime de                  | tails                  |
| stabilizer downtime Complaint logged date1    |                        |
| stabilizer downtime Complaint Closure date1   |                        |
| stabilizer downtime Complaint logged date2    |                        |
| stabilizer downtime Complaint Closure date2   |                        |
| stabilizer downtime Complaint logged date3    |                        |
| stabilizer downtime Complaint Closure date3   |                        |
| No. of Non-working days in between            | 0                      |
| No. of working days in downtime               | 0                      |
| Switch, Networking Components and other perip | heral downtime details |
| peripheral downtime Complaint logged date1    |                        |
| peripheral downtime Complaint Closure date1   |                        |
| peripheral downtime Complaint logged date2    |                        |
| peripheral downtime Complaint Closure date2   |                        |
| peripheral downtime Complaint logged date3    |                        |
| peripheral downtime Complaint Closure date3   |                        |
| No. of Non-working days in between            | 0                      |
|                                               |                        |

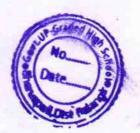

Signature of Head Master/Mistress with Seal

N.G. High Sharwapab